# **Mounting the lens module**

## **ESD safety instructions**

The rules for handling ESD-sensitive components are to be observed like e. g. by wearing ESD-protective clothes and shoes.

Board-level cameras are especially sensitive to electrostatic discharge. Make sure to avoid mechanical or electrical damage of the printed circuit board or its connections.

- Do not touch the printed circuit board while it is powered.
- Always hold the board by the edges to avoid the risk of electrostatic discharge damage.

### **Ambient conditions**

#### **NOTICE!**

The following table applies only to the lens module. Also observe the camera's ambient conditions when using or storing the module with the camera.

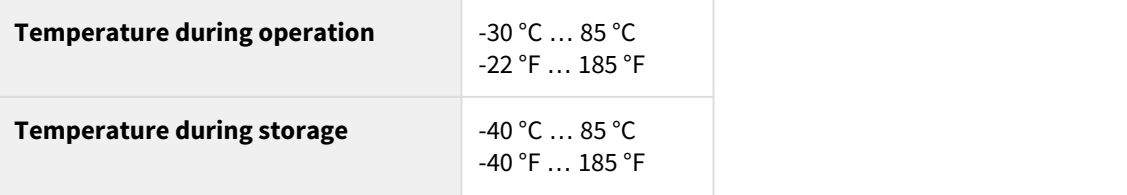

#### **How to mount the lens module**

- 1. Set a scene which is at a distance of at least 5 m from the camera.
- 2. Connect the camera to the PC (without lens).
- 3. Open the camera in uEye Cockpit.
- 4. Screw on a locking ring if you want to use it to fix the lens module later.
- 5. Insert and slightly screw the lens module (unpowered) on the M12 camera lens holder.  $\rightarrow$  The image should be out of focus.
- 6. Screw the module clockwise until the center of the image becomes sharp.  $\rightarrow$  The image should be sharp.
- 7. Disconnect the camera (camera unpowered)
- 8. From the previous position, screw the lens module clockwise with the following additional turns:

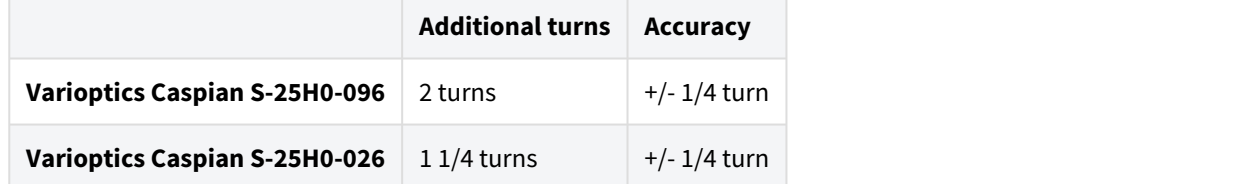

- 9. Fix the lens module in this position with a locking ring or with glue.
- 10. At the camera, open the connector for the flex cable of the lens module by pulling off the black cap, see figure below.

# iD!

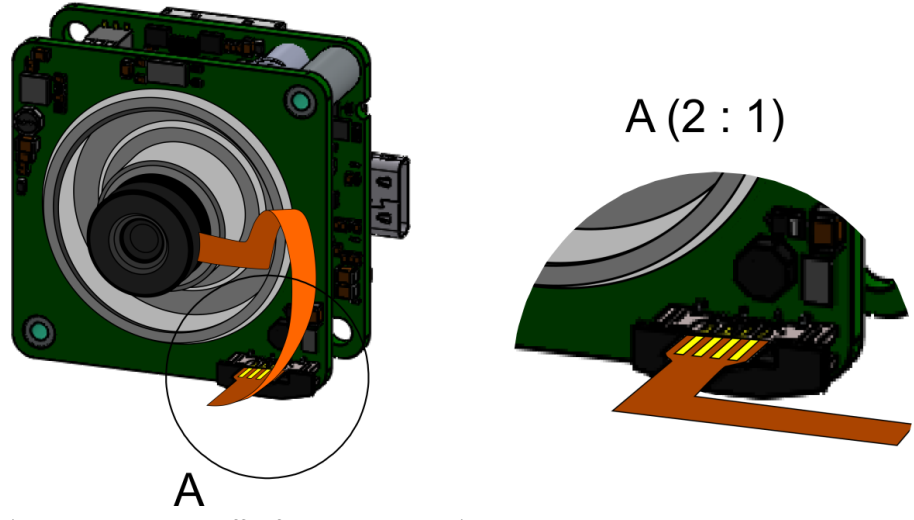

(Illustrations may differ from the original)

- 11. Plug the flex cable of the lens module into the connector so that the contacts show inward.
- 12. Fasten the connector by closing the black cap.
- 13. Connect the camera to the PC (camera is powered).
- 14. Open the camera in uEye Cockpit.
- 15. Via the "uEye > Properties" menu, open the settings for the camera parameters.
- 16. In the "Focus" tab, you should be able to adjust the focus of the lens module.

Status: 2019-03-27